## **ФОНД ОЦЕНОЧНЫХ СРЕДСТВ ПО ДИСЦИПЛИНЕ ПРИЕМ 2019 г.** ФОРМА ОБУЧЕНИЯ очная

# **«ИНЖЕНЕРНАЯ ГРАФИКА 1»**

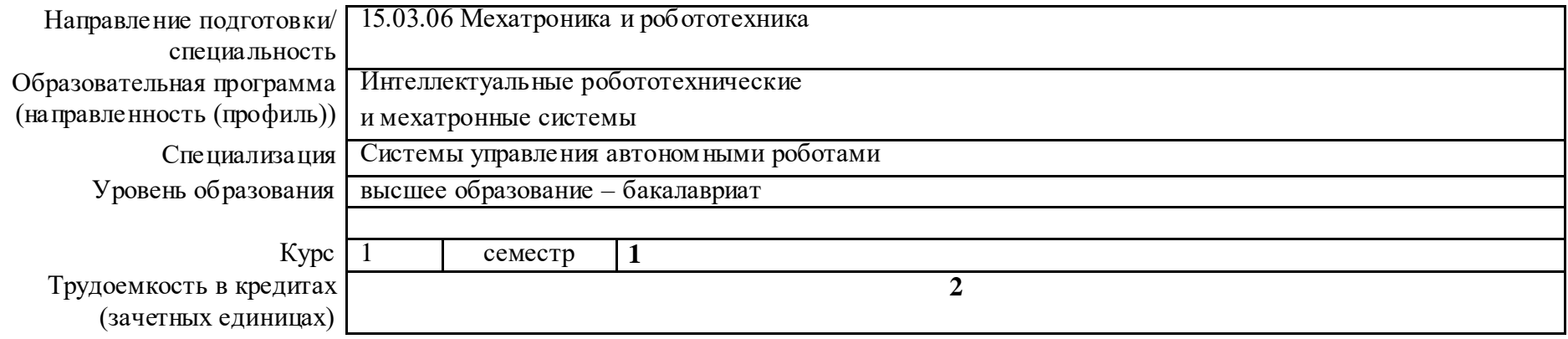

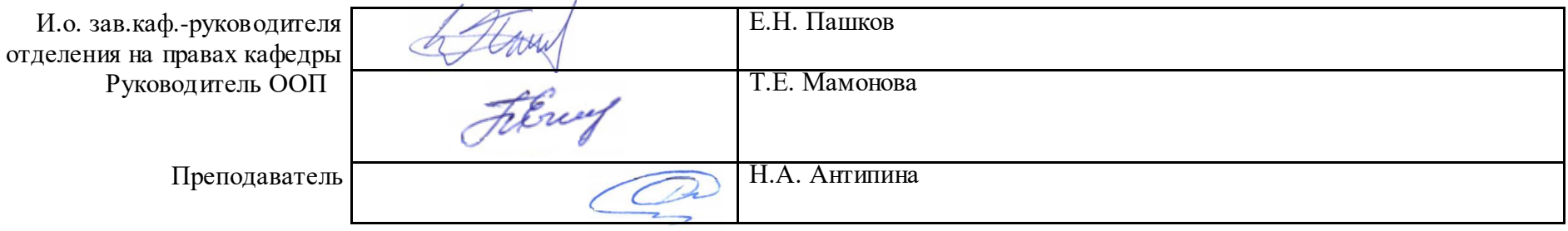

2020 г.

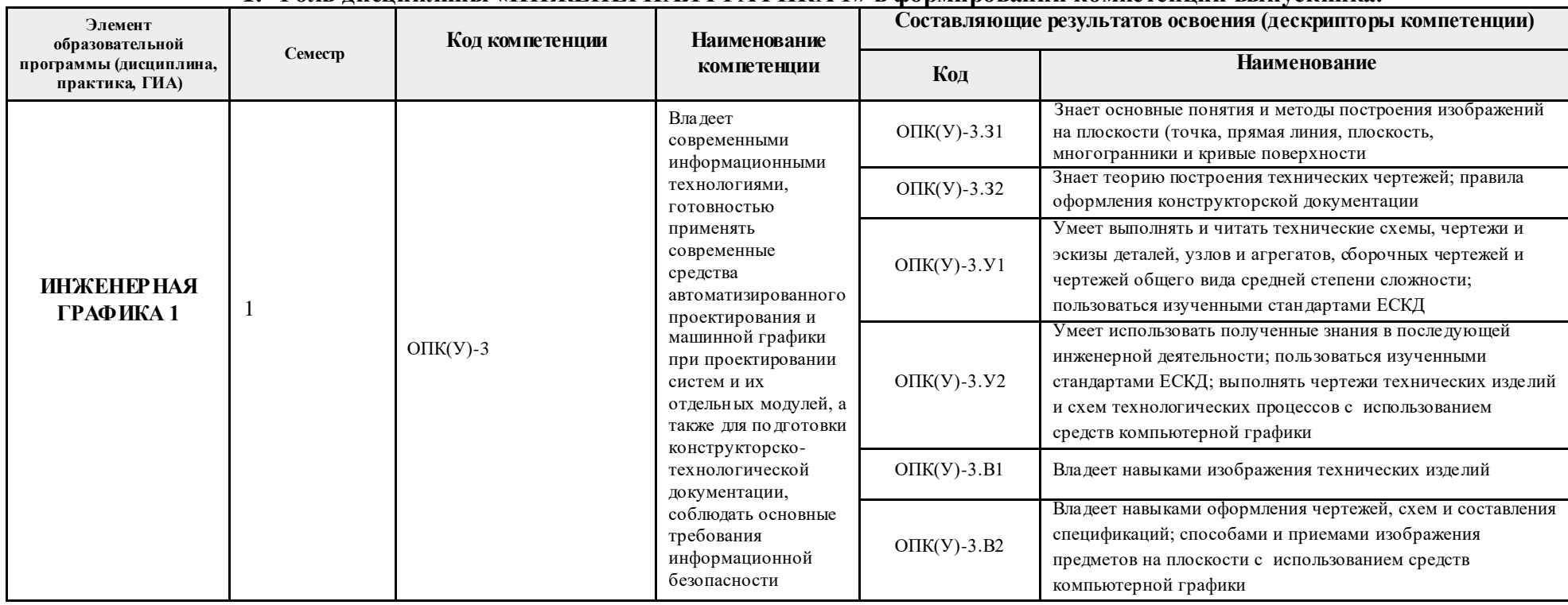

## **1. Роль дисциплины «ИНЖЕНЕРНАЯ ГРАФИКА 1» в формировании компетенций выпускника:**

## **2. Показатели и методы оценивания**

![](_page_1_Picture_289.jpeg)

## **3. Шкала оценивания**

Порядок организации оценивания результатов обучения в университете регламентируется отдельным локальным нормативным актом – «Система оценивания результатов обучения в Томском политехническом университете (Система оценивания)» (в действующей редакции). Используется балльно-рейтинговая система оценивания результатов обучения. Итоговая оценка (традиционная и литерная) по видам учебной деятельности (изучение дисциплин, УИРС, НИРС, курсовое проектирование, практики) определяется суммой баллов по результатам текущего контроля и промежуточной аттестации (итоговая рейтинговая оценка - максимум 100 баллов).

Распределение основных и дополнительных баллов за оценочные мероприятия текущего контроля и промежуточной аттестации устанавливается календарным рейтинг-планом дисциплины.

![](_page_2_Picture_182.jpeg)

### Рекомендуемая шкала для отдельных оценочных мероприятий входного и текущего контроля

#### Шкала для оценочных мероприятий и дифференцированного зачета / зачета

![](_page_2_Picture_183.jpeg)

# **4. Перечень типовых заданий**

![](_page_3_Picture_165.jpeg)

![](_page_4_Picture_39.jpeg)

![](_page_5_Picture_19.jpeg)

![](_page_6_Picture_30.jpeg)

![](_page_7_Figure_2.jpeg)

![](_page_7_Picture_55.jpeg)

![](_page_8_Picture_98.jpeg)

![](_page_9_Figure_0.jpeg)

## **5. Методические указания по процедуре оценивания**

![](_page_10_Picture_177.jpeg)

![](_page_11_Picture_97.jpeg)